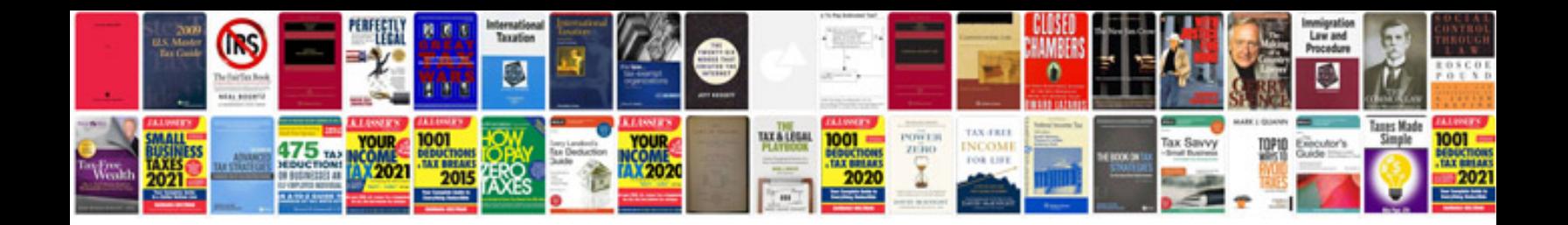

**Mazda 2 owners manual**

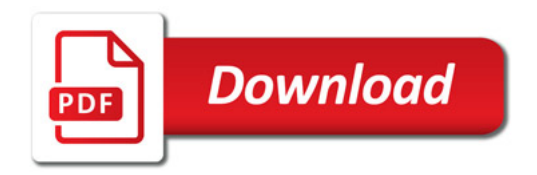

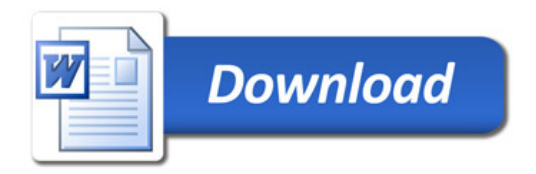